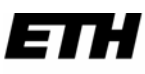

Eidgenössische Technische Hochschule Zürich Ecole polytechnique fédérale de Zurich Politecnico federale di Zurigo

*Departement Informatik 5. Januar 2004 Dr. R. Peikert - Christian Sigg* 

**37-847 Informatik Musterlösung 7 WS03/04** 

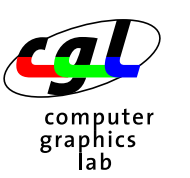

## **1) Binäre Suche**

bool search(int q, int a[], int s, int t) { if( $s == t$ ) return q==a[s] int  $m = (s + t)/2;$  $if(q < a[m])$  return search(q, a, s, m);  $if(q > a[m])$  return search(q, a, m+1, t); return true; }

## **2) Postleitzahlen**

```
#include <iostream> 
#include <fstream> 
#include <cstring> 
struct Entry { 
       int plz; 
       char kanton[3]; 
       char ort[30]; 
}; 
void search(char ort[], Entry entries[], int s, int t) { 
      int m = (s + t)/2;
       int c = strcmp(ort, entries[m].ort); 
      if(c == 0) {
            std::cout << ort << " gefunden:\n"
                    << entries[m].ort << " " 
                    << entries[m].kanton << " " 
                    << entries[m].plz << std::endl; 
             return; 
       } 
      if(s == t) {
            std:: cout << ort << " nicht gefunden.\n";
             return; 
       } 
      if (c < 0) return search(ort, entries, s, m); 
       else 
             return search(ort, entries, m+1, t); 
} 
int main() { 
       Entry entries[5000]; 
       char ort[30]; 
      int size = 0;
       std::ifstream f("plz.txt"); 
       while(f) { 
              f >> entries[size].plz >> entries[size].kanton 
                >> entries[size].ort; 
             ++size; 
 } 
       f.close(); 
       while(true) { 
             std::cout << "Ort eingeben: "; 
            std::cin.getline(ort, 30);
            if(strlen(ort) == 0) break; 
            search(ort, entries, 0, size);
       } 
       return 0; 
}
```